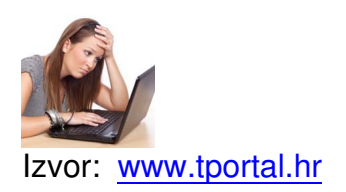

Autor tportal.hr

Zvuči [gotovo nevjeroj](http://www.tportal.hr/)atno, ali u svakome trenutku gotovo polovica računala na svijetu zaražena je nekom vrstom virusa ili »malwarea«. Brojni korisnici ni ne znaju da im je računalo zaraženo, jer virus »miruje« ili se širi u pozadini, a ne čini nikakvu štetu računalu.

Prema podacima iz tvrtki koje se brinu za internetsku sigurnost, svake minute nastane gotovo 30 novih vrsta »malwarea«, od kojih će barem nekoliko prevariti antivirusni program i zaraziti računalo.

S obzirom na to da tvrtkama koje izrađuju antivirusne programe u prosjeku treba dva dana za identifikaciju novih verzija virusa i doradu antivirusnih program kako bi mogli prepoznati virus.

No kako prepoznati je li računalo zaraženo nekom verzijom virusa koju antivirusni program u njemu još ne prepoznaje?

# **RAČUNALO SE ODJEDNOM USPORILO**

Ako se računalo odjednom uspori i treba mu osjetno više vremena da odradi neke uobičajene zadaće, možda je zaraženo virusom.

# **ČUJU SE ČUDNI ZVUKOVI ILI PIŠTANJE**

Računalo je odjednom počelo pištati ili se glasnije no inače čuje rad ventilatora ili tvrdog diska -

#### **JE LI VAM RAČUNALO BOLESNO?**

vjerojatno nešto nije u redu s njim.

## **ČESTA ISKAKANJA RAZLIČITIH PROZORA**

»Pop-up« prozori koji vas upozoravaju da je računalo možda zaraženo i nude vam program za rješavanje zaraze, a ne dolaze od antivirusnog programa u njemu, veoma su često prikriveni izvori »malwarea«.

# **NEOBIČNE FOTOGRAFIJE**

Ako vas umjesto fotografije omiljene filmske zvijezde, na naslovnici web-stranice dočekaju pornografske fotografije ili fotografije koje ne bi trebale biti tamo, vjerojatno imate problem.

## **NESTAJU VAM STVARI S RAČUNALA**

Znate da ste na radnoj površini imali ikonu za pristup internetu, no sada je nigdje nema ili ju je zamijenila ikona čudna izgleda? Isto vam se događa i s dokumentima i mapama? Velike su šanse da vam je računalo zaraženo.

#### **ANTIVIRUSNI PROGRAM ODBIJA POSLUŠNOST**

Odjednom je antivirusni program u računalu ugašen ili je u potpunosti uklonjen s računala. Vatrozid je postavljen na najmanju moguću zaštitu, a važan »update« na koji vas je upozorio netko jednostavno ne možete instalirati. Imate ozbiljan problem.

## **TAJANSTVENE PORUKE**

#### **JE LI VAM RAČUNALO BOLESNO?**

Prijatelji vas zovu i pitaju o nekakvoj e-mail poruci o kojoj vi ne znate ništa i sigurni ste da je nikada niste poslali. Vjerojatno ste i sami primili zaraženu poruku i nepromišljeno kliknuli na priloženi dokument ili link.

#### **PROGRAMI SE POKREĆU SAMI**

Čini vam se da vam je računalo ukleto? Programi koje imate na računalu (ili za koje niste ni znali da imate na računalu) pokreću se sami od sebe ili vas automatski vode na neke sumnjive web-stranice. Da, vjerojatno ste »pokupili neki virus«.

## **RAČUNALO SE SMRZAVA**

Odjednom operativni sustav ili programi koje koristite otkazuju poslušnost, a slika na ekranu u potpunosti je zamrznuta i ne preostaje vam ništa drugo doli ugasiti računalo fizičkim putem? Vjerojatno vam je računalo zaraženo s nekoliko različitih virusa ili »malwarea«.

## **I ŠTO SAD?**

Prije svega, isključite računalo s interneta. Potom ga ponovno pokrenite u »Safe modeu«. Kod Windowsa »Safe mode« aktivira se pritiskom na tipku F8 odmah po ponovnom pokretanju računala i odabirom »Safe mode« kad vas računalo pita koju verziju Windowsa želite pokrenuti. Kod maca jednostavno držite tipku »Shift« prilikom ponovnog pokretanja.

Kad računalo pokrene »Safe mode« provjerite imate li posljednju verziju antivirusnog programa i posljednje virusne definicije, a potom pokrenite pregled računala.

Ako vam je antivirusni program »nestao« s računala ili se ne želi pokrenuti, morat ćete posegnuti za »rescue diskom«, odnosno diskom koji će vam omogućiti da pokrenete operativni sustav, odnosno antivirusni program, bez pomoći tvrdog diska.

#### **JE LI VAM RAČUNALO BOLESNO?**

Ako nakon kontrole antivirusnim programom naiđete na viruse ili zaražene datoteke koje program ne može očistiti, morat ćete potražiti pomoć na službenim stranicama proizvođača antivirusnog programa ili kontaktirati servis koji će pokušati riješiti problem.